Государственное автономное профессиональное образовательное учреждение «Казанский авиационно-технический колледж имени П.В. Дементьева»

# **РАБОЧАЯ ПРОГРАММА УЧЕБНОЙ ДИСЦИПЛИНЫ**

### **ОП.11 Система автоматизированного проектирования в**

### **машиностроении**

для специальности

15.02.16 Технология машиностроения

Казань 2023

#### ОДОБРЕНО

Цикловой комиссией общепрофессиональных, естественнонаучных и математических лиспиплин

Протокол № OT 26.04. 2023 г.

Председатель

А.Н. Косова  $\lambda$ (личная подпись) (инициалы, фамилия)

Составлена в соответствии с требованиями профессиональной основной образовательной программы ФГОС СПО по 15.02.16 Технология специальности Министерства машиностроения (приказ просвещения РФ № 444 от 14 июня 2022 г.)

СОГЛАСОВАНО Заместитель директора по научнометодической работе

tulikk (личная подпись)  $10.05.23$ 

(лата)

В. В. Халуева (инициалы, фамилия) **УТВЕРЖДАЮ** Заместитель директора по учебной работе

(личная подпись)  $17.05.23$ (дата)

Э.Р. Соколова (инициалы, фамилия)

Разработчик: преподаватель КАТК

(личная подпись)

Л.С. Динисламова (инициалы, фамилия)

26.04.23 (дата)

## **СОДЕРЖАНИЕ**

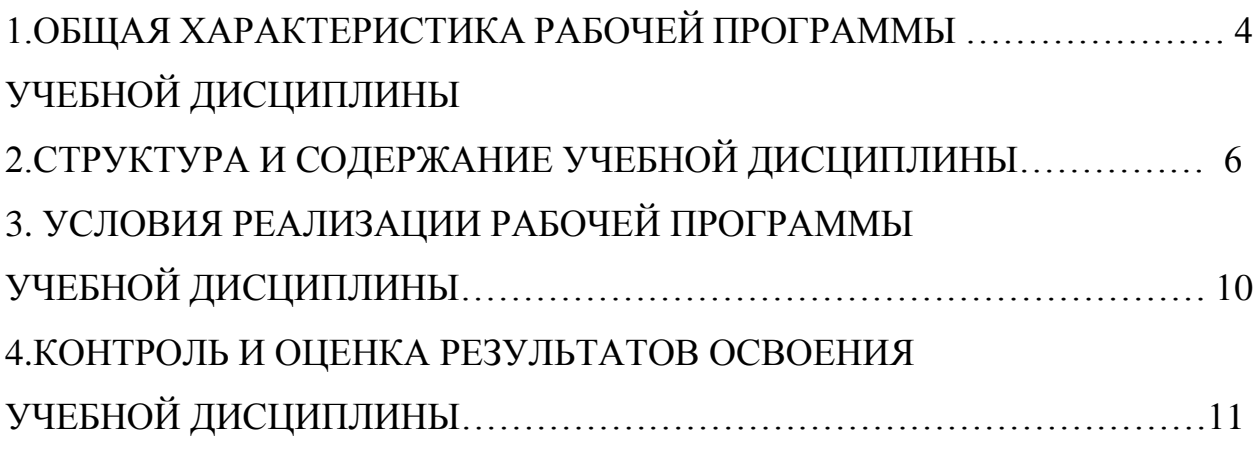

## **1. ОБЩАЯ ХАРАКТЕРИСТИКА РАБОЧЕЙ ПРОГРАММЫ УЧЕБНОЙ ДИСЦИПЛИНЫ**

## **1.1. Место дисциплины в структуре основной образовательной программы**

Дисциплина ОП.11 Система автоматизированного проектирования в машиностроении входит в профессиональный цикл специальности 15.02.16 Технология машиностроения и относится к вариативной части основной профессиональной образовательной программы в соответствии с ФГОС среднего профессионального образования специальности 15.02.16 Технология машиностроения.

#### **1.2. Цель и планируемые результаты освоения дисциплины**

В результате освоения учебной дисциплины обучающийся должен

#### **уметь:**

- оформлять конструкторскую и технологическую документацию посредством CAD и CAM систем;

- проектировать технологические процессы с использованием баз данных типовых технологических процессов в диалоговом, полуавтоматическом, и автоматическом режиме;

- создавать трёхмерные модели на основе чертежа;

#### **знать:**

- состав, функции и возможности использования информационных и телекоммуникационных технологий в профессиональной деятельности;

- основные правила и методы работы с пакетами прикладных программ.

Результаты освоения дисциплины направлены на формирование общих и профессиональных компетенций, результатов воспитания:

**ОК 01.** Выбирать способы решения задач профессиональной деятельности применительно к различным контекстам.

**ОК 02.** Использовать современные средства поиска, анализа и интерпретации информации, и информационные технологии для выполнения задач профессиональной деятельности.

**ОК 03.** Планировать и реализовывать собственное профессиональное и личностное развитие, предпринимательскую деятельность в профессиональной сфере, использовать знания по финансовой грамотности в различных жизненных ситуациях.

**ОК 04.** Эффективно взаимодействовать и работать в коллективе и команде.

**ОК 09.** Пользоваться профессиональной документацией на русском и иностранном языках.

**ПК 1.1.** Использовать конструкторскую и технологическую документацию при разработке технологических процессов изготовления деталей машин.

**ПК 1.5.** Выполнять расчеты параметров механической обработки изготовления деталей машин, в т.ч. с применением систем автоматизированного проектирования.

**ПК 1.6.** Разрабатывать технологическую документацию по изготовлению деталей машин, в т.ч. с применением систем автоматизированного проектирования.

**ЛР 11** Проявляющий уважение к эстетическим ценностям, обладающий основами эстетической культуры.

**ЛР 15** Готовый к профессиональной конкуренции и конструктивной реакции на критику.

5

## **2. СТРУКТУРА И СОДЕРЖАНИЕ УЧЕБНОЙ ДИСЦИПЛИНЫ**

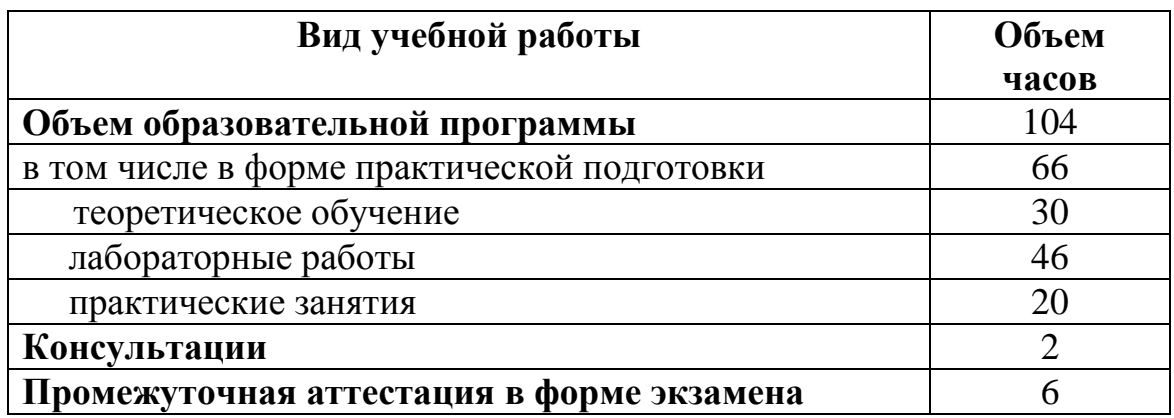

### **2.1. Объем учебной дисциплины и виды учебной работы**

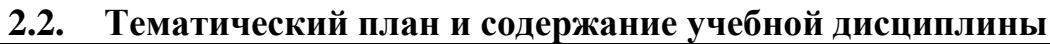

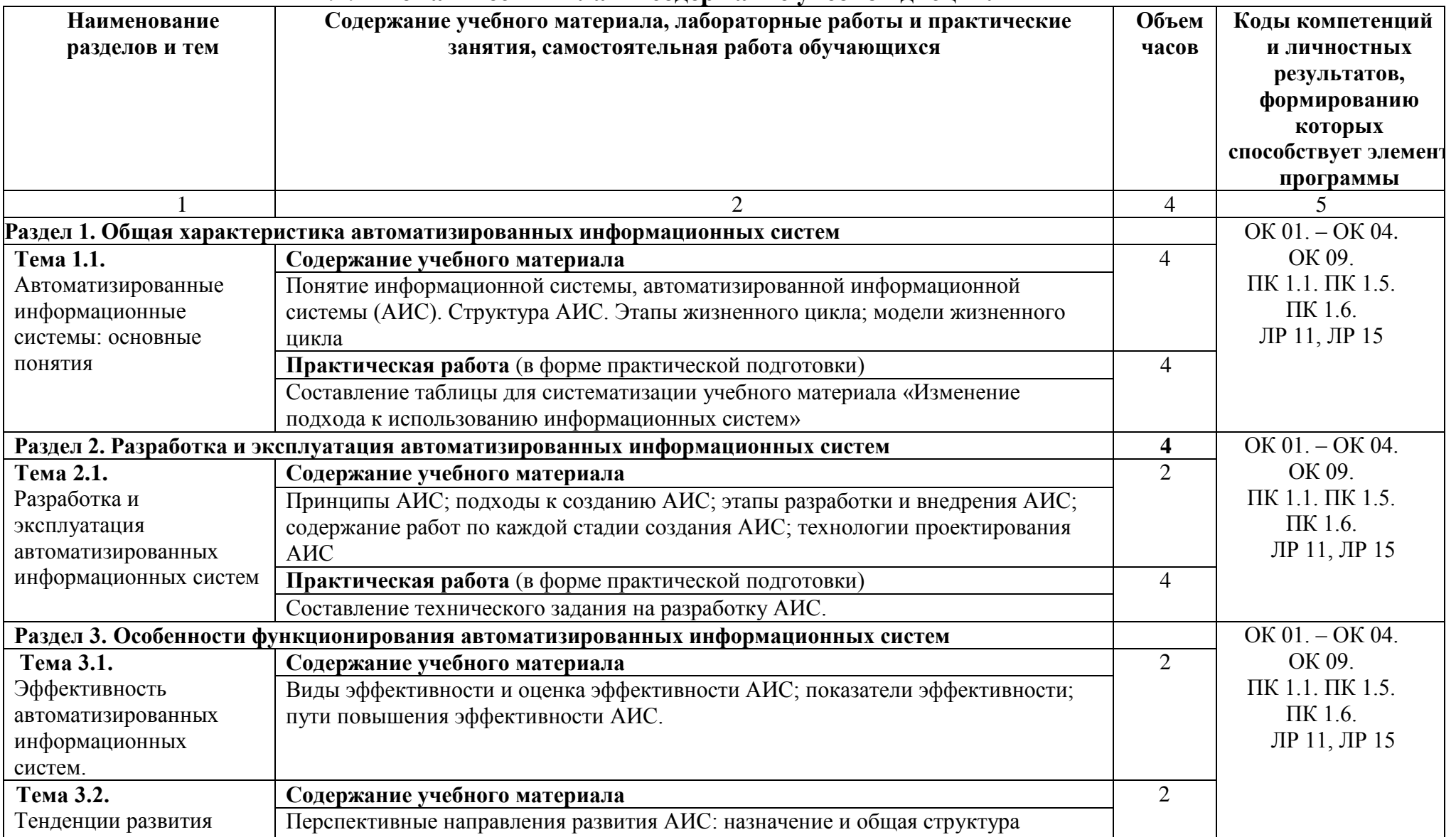

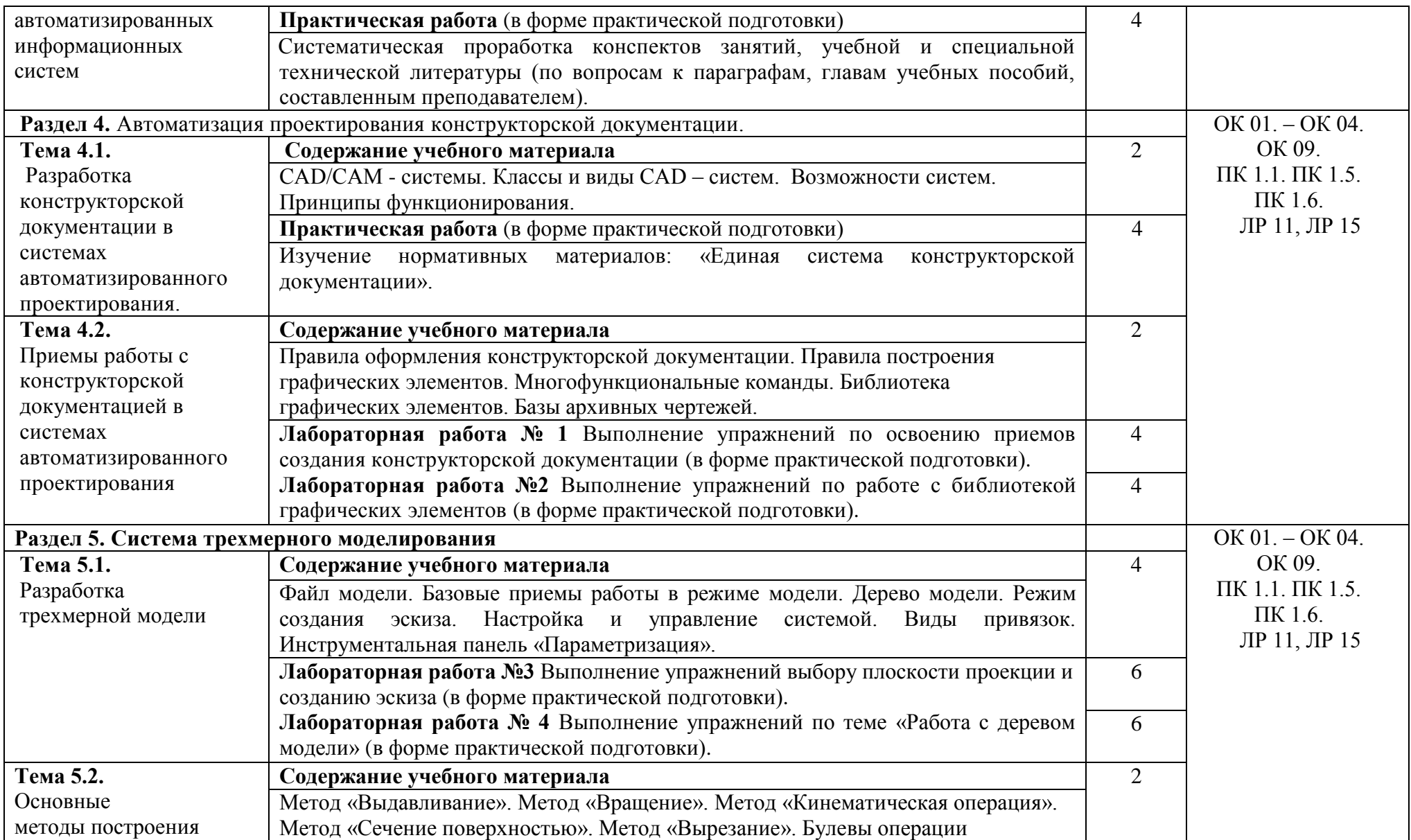

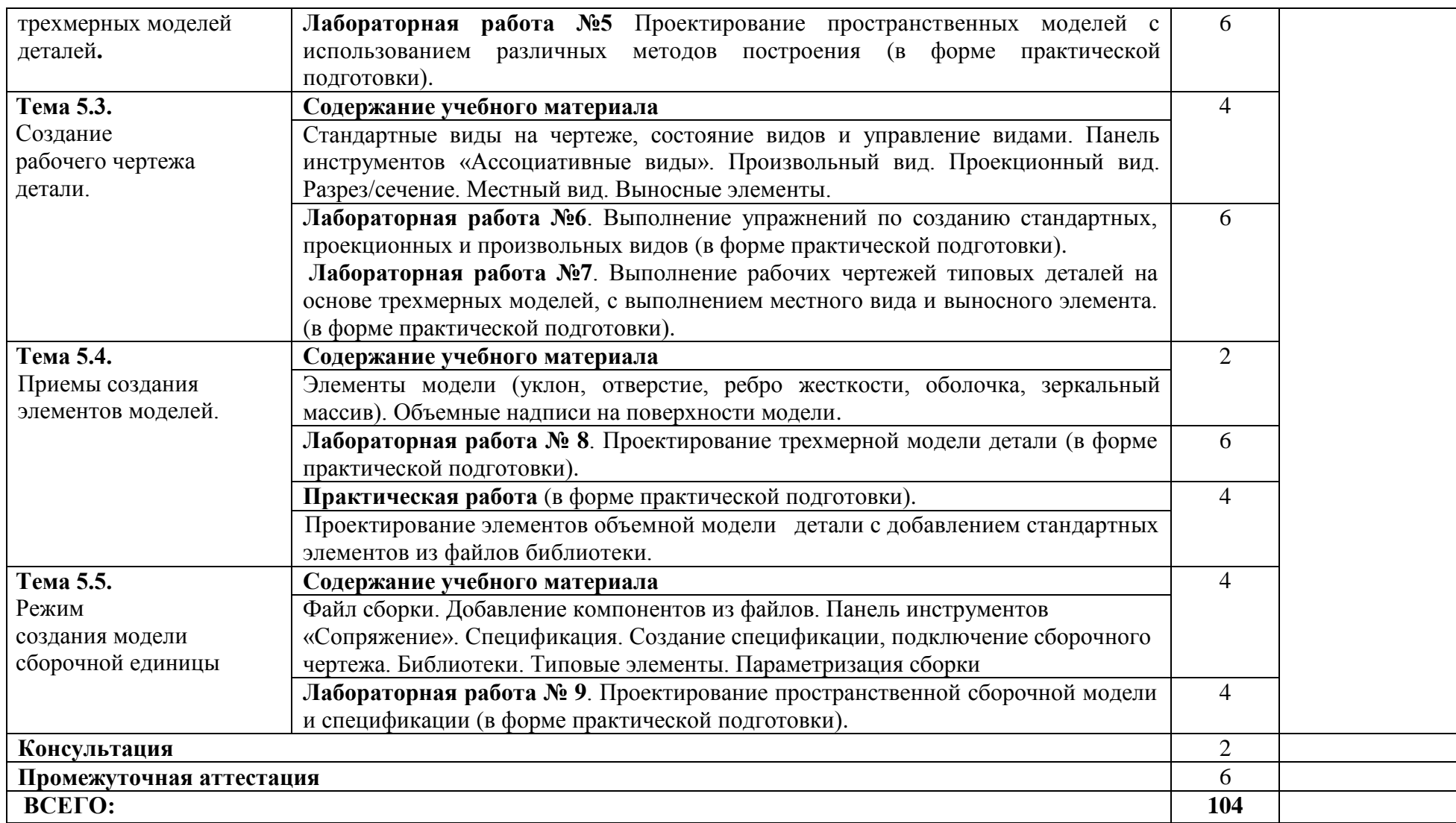

# **3. УСЛОВИЯ РЕАЛИЗАЦИИ РАБОЧЕЙ ПРОГРАММЫ ДИСЦИПЛИНЫ**

## **3.1. Требования к минимальному материально-техническому обеспечению**

Оборудование учебного кабинета:

- рабочие места по количеству обучающихся;
- рабочее место преподавателя;
- маркерная доска.

Оборудование лаборатории:

- компьютеры с лицензионным программным обеспечением операционная система Windows 2010 и выше, Microsoft Office, Internet Explrer, dr. Web; система автоматизированного проектирования Компас V18, система автоматизированного проектирования технологических процессов ТП Вертикаль V4
- мультимедиапроектор;
- интерактивная доска;
- принтер;
- плоттер;

### **3.2. Информационное обеспечение учебной дисциплины**

## **Перечень рекомендуемых учебных изданий, Интернет-ресурсов, дополнительной литературы.**

Основная литература:

1. Инженерная и компьютерная графика. Учебник и практикум для СПО (Под общ. ред. Анамовой Р.Р., Леонову С.А., Пшеничнову Н.В.) ЭБС ЮРАЙТ,2022

### **4. КОНТРОЛЬ И ОЦЕНКА РЕЗУЛЬТАТОВ ОСВОЕНИЯ УЧЕБНОЙ ДИСЦИПЛИНЫ**

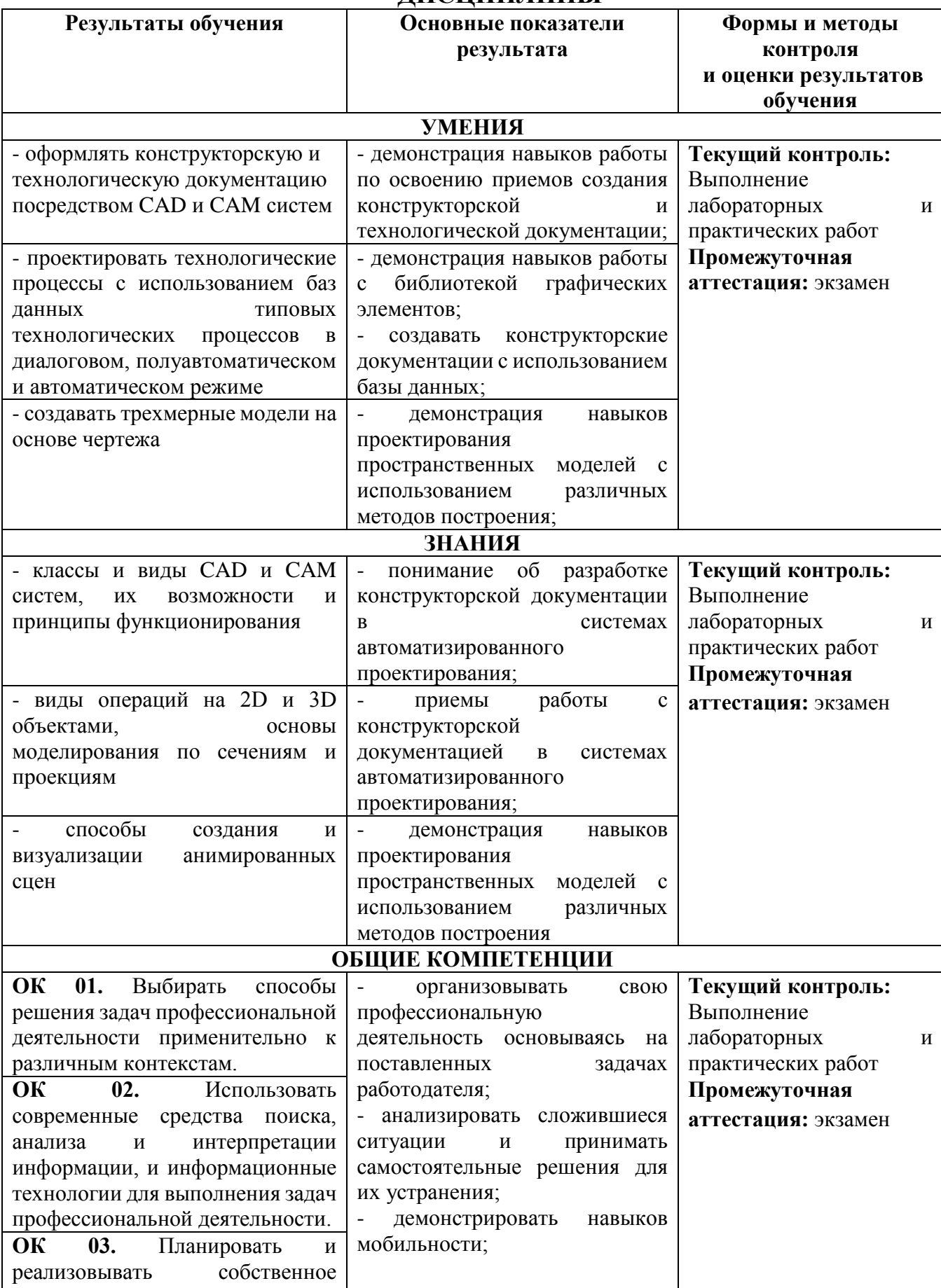

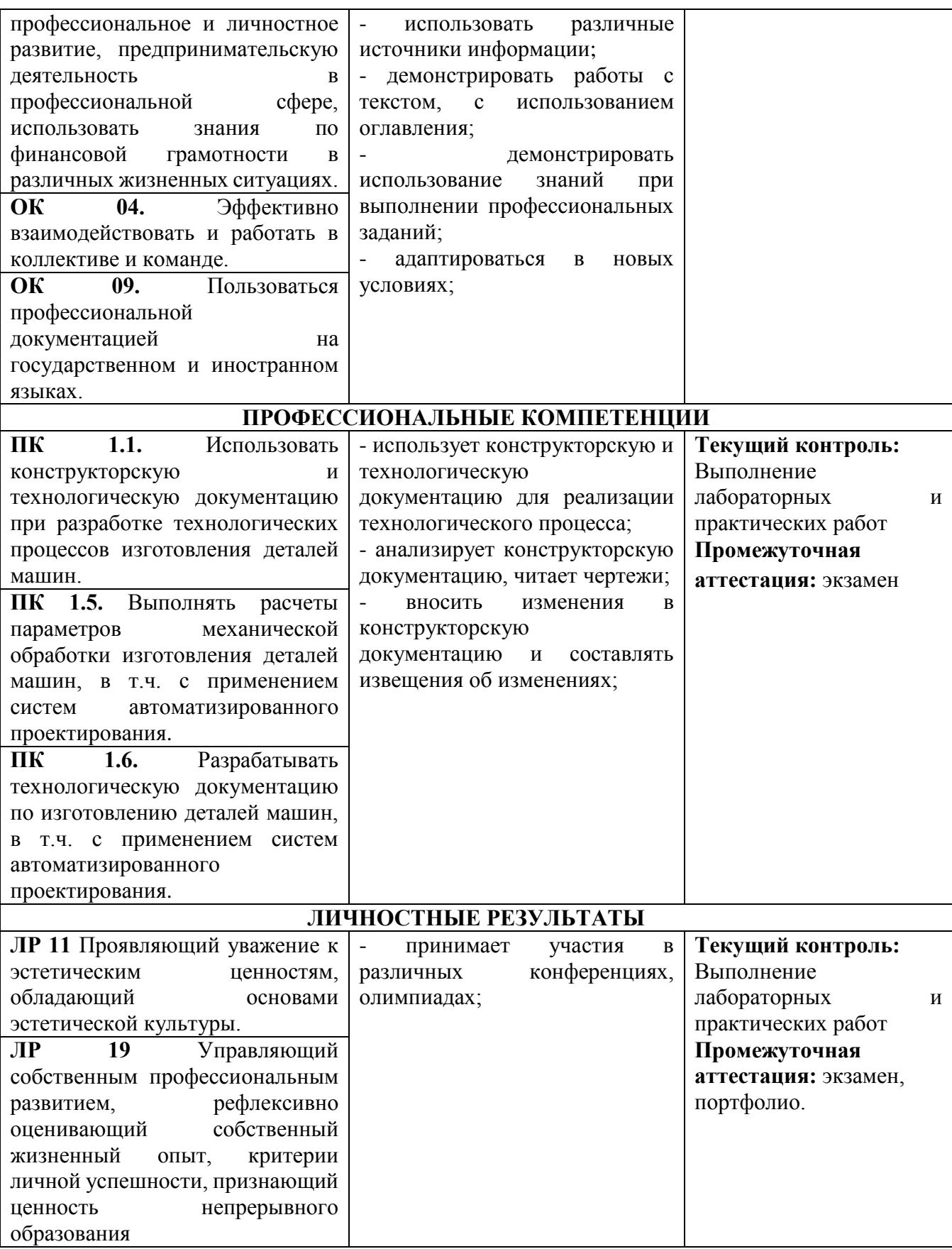